**50 1.** On fait un tableau de valeurs avec la calculatrice :

|           | γ                    |  |
|-----------|----------------------|--|
|           |                      |  |
|           |                      |  |
|           |                      |  |
|           | $\frac{-324}{-1567}$ |  |
|           |                      |  |
| うっと しょうしゅ |                      |  |
|           | 117<br>156<br>132    |  |

Dans cette table, la plus petite valeur de  $f(x)$  est –81, et la plus grande est 0. On peut choisir la fenêtre : *x*min : –4 et *x*max : 4 ; *y*min : –90 et *y*max : 10.

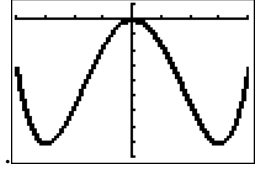

**2.** On conjecture que *f* est décroissante sur [–4 ; –3] et sur [0 ; 3]. Et qu'elle est croissante sur [–3 ; 0] et sur [3 ; 4].